#### **Warunki przechowywania i transportu**

Zabezpiecz słuchawki przed upadkiem lub uderzeniem, chroń słuchawki przed nadmierną wilgotnością, nie układaj więcej niż 4 opakowania na siebie.

## **Konserwacja:**

Nie narażaj słuchawek na uderzenia, obchodź się ze słuchawkami w sposób rozważny, nie należy kłaść żadnych przedmiotów na słuchawkach, może to spowodować deformację, zanieczyszczenie membrany może spowodować pogorszenie jakości dźwięku, częste stosowanie może prowadzić do pogorszenia jakości powierzchni słuchawek.

## **Warunki gwarancji**

Okres gwarancji rozpoczyna się od daty zakupu. W przypadku wady, należy skontaktować się ze sprzedawcą z wyjaśnieniem usterek oraz dowodem zakupu i wszystkimi częściami, które były zawarte w opakowaniu. W przypadku brakujących elementów takich jak instrukcja, oprogramowanie lub innych części, prosimy o kontakt ze sprzedawcą. Gwarancja nie obejmuje uszkodzeń mechanicznych, stosowania w innych celach niż przeznaczone, napraw wykonanych przez osoby trzecie oraz wad wynikających z niewłaściwego użytkowania. W żadnym przypadku producent nie będzie odpowiedzialny za jakiekolwiek szkody powstałe w wyniku użytkowania produktu.

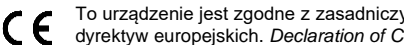

To urządzenie jest zgodne z zasadniczymi wymaganiami oraz innymi stosownymi warunkami odpowiednich dyrektyw europejskich. *Declaration of Conformity: www.lamaplus.com.pl/dokumenty* 

To urządzenie jest zgodne z częścią 15 przepisów komisji FCC. Używanie jest ograniczone następującymi warunkami: (1). Urządzenie to nie może powodować zakłóceń (2). Urządzenie to musi akceptować wszelkie odbierane zakłócenia, włącznie z zakłóceniami, które mogą powodować niepożądane działanie.

Ten symbol oznacza, że produkt nie powinien być traktowany jako odpad komunalny. Powinno się go  $\overline{\mathbb{R}}$ dostarczyć do odpowiedniego punktu zbiórki sprzętu elektrycznego i elektronicznego, lub zwrócić się do dostawcy w celu utylizacji.

**RoHS** Dyrektywa w sprawie ograniczenia stosowania niebezpiecznych elementów (ołowiu, rtęci, sześciowartościowego chromu, kadmu, polibromowanych bifenyli, polibromowanego eteru fenylowego)

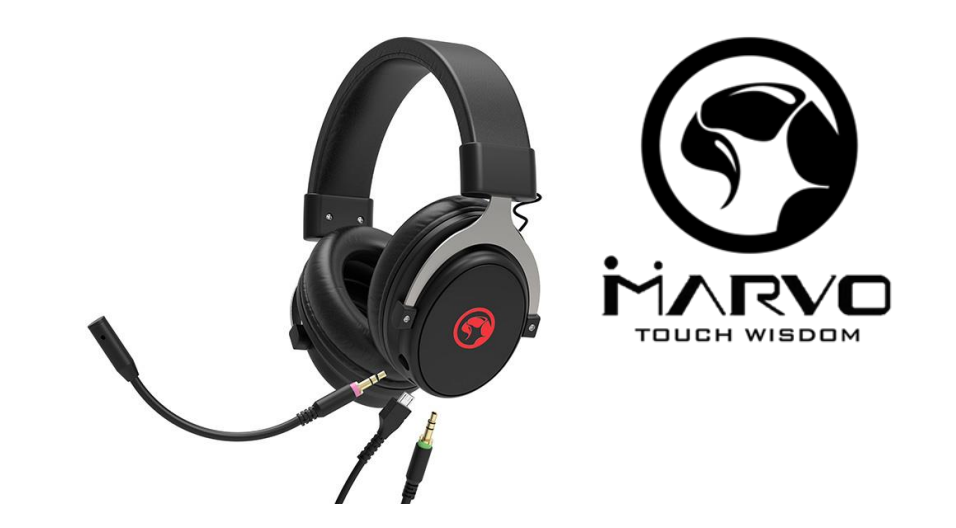

### **CZ– 7.1 Herní sluchátka s mikrofonem HG9052 - uživatelská příručka Vlastnosti:**

Plný audio zážitek během hry se 7.1 zvukem, excelentní audio kvalita se silnými basy, odnímatelný mikrofon, ovladač na kabelu, měkké kožené náušníky.

## **Specifikace:**

Zvuk: 7.1 surround (virtuální), Frekvenční rozsah: 20 – 20 000 Hz, Průměr reproduktoru: 50 mm, Citlivost sluchátek: 110 dB, Typ mikrofonu: všesměrový, Velikost mikrofonu: 4 x 1.5 mm, Citlivost mikrofonu: -42 dB, Podsvícení: červené, Připojení: USB (pouze PC), 3.5 mm jack, Délka kabelu: 1.8 m, Kompatibilní s: Windows 7 a vyšší

*Poznámka*: 7.1 zvuk bude fungovat pouze po připojení sluchátek k PC přes USB kabel. Sluchátka můžete používat také se stereo zvukem po připojení přes 3.5 mm konektor.

#### **Instalace**

1. Připojte USB konektor sluchátek do USB portu počítače., 2. Zkontrolujte, zda počítač sluchátka rozpoznal., 3. Pracujte podle manuálu., 4. Nepoužívejte produkty v extrémním prostředí.

## **Instalace softwaru - Stáhněte si driver ze stránek [www.marvogaming.eu](http://www.marvogaming.eu/)**

1. Připojte sluchátka do počítače. Otevřete instalační složku, klikněte 2x na InstallShield Wizard (Setup.exe). Zvolte jazyk, který preferujete. 2. Klikněte na tlačítko "Next", abyste úspěšně dokončili instalaci. 3. Po instalaci uvidíte ikonu aplikace a dvojitým klikem otevřete driver pro nastavení.

**Nastavení ekvalizéru -** Klikněte na ikonu "EQ" a poté vyberte "EQ on" nebo "3D on" podle toho, co chcete nastavit. Nastavení efektu - Klikněte na ikonu "Efect" a poté vyberte efekt dle možností programu žádný / divadlo / koupelna / obývací pokoj / chodba.

**Nastavení mikrofonu -** Klikněte na ikonu "Mic" a poté vyberte Custom/Mute podle toho, co chcete nastavit. **Nastavení 7.1 virtuálního zvuku -** Klikněte na ikonu "Virtual 7.1" a poté vyberte Virtual 7.1/CW/CCW podle toho, co chcete nastavit.

## **Řešení problémů:**

Zkontrolujte, zda USB konektor zařízení není poškozený. Zkontrolujte, zda není USB port počítače poškozený. Zkontrolujte připojení kabelu zařízení k PC. Zkontrolujte, zda máte správné nastavení PC. Odpojte a znovu zapojte zařízení. Restartujte počítač.

#### **Balení obsahuje:**

1 x herní sluchátka HG9052, 1 x uživatelská příručka

## **Upozornění:**

Neopravujte ani nerozebírejte produkt nebo jeho jednotlivé části sami. Nepokládejte produkt do vody nebo jakékoliv jiné tekutiny, produkt není vodě odolný. Odpojte produkt od počítače, jestliže dojde k jeho polití tekutinou, pokud byste jej dále používali, mohlo by dojít k požáru nebo elektrickému výboji. Ujistěte se, že máte při instalaci nebo odpojování produktu suché ruce. Nepokládejte produkt blízko zdrojů tepla nebo ohně. Nepokládejte produkt do magnetického pole, může to způsobit poškození funkčnosti.

## **Přepravní podmínky:**

Je zakázáno se sluchátky házet, nebo je pouštět z výšky na zem. Pokud se sluchátka nacházejí v místě s vysokou vlhkostí, doporučuje se použití ochranných obalů proti vlhkosti. Je zakázáno postavit více než 4 kusy balení na sebe. **Údržba:**

Nevystavujte sluchátka silným nárazům, zacházejte se sluchátky opatrně, nepokládejte na sluchátka žádné předměty, tlakem může dojít k jejich deformaci, znečištění membrány může způsobit zhoršení kvality zvuku, častým používáním může docházet ke zhoršení kvality povrchu sluchátek.

## **Záruční podmínky:**

Záruční lhůta začíná plynout ode dne nákupu. V případě vady se obraťte na prodejce s vysvětlením závady, s dokladem o koupi a s celým příslušenstvím. V případě chybějících komponent, jako je návod, software nebo jiné části, se prosím obraťte na prodejce. Záruka ztrácí platnost v případě vykonaní změn produktu, mechanického poškození, použití na jiné účely, než je určený, oprav vykonaných třetí stranou a nedbalosti. V žádném případě nebude výrobce zodpovědný za jakoukoliv náhodnou nebo následnou škodu, včetně ztráty příjmu nebo jiných obchodních ztrát vzniklých při použití tohoto výrobku

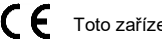

Toto zařízení splňuje základní požadavky a další relevantní podmínky příslušných evropských směrnic.

Toto zařízení splňuje ustanovení části 15 pravidel komise FCC. Používání je omezeno následujícími **FC** podmínkami: (1). Zařízení nesmí způsobovat škodlivé rušení. (2). Zařízení musí akceptovat jakékoli přijaté rušení včetně takového, které může způsobit jeho nežádoucí činnost.

- Tento symbol znamená, že s výrobkem nesmí být zacházeno jako s běžným komunálním odpadem. Měl by být předán na příslušné sběrné místo pro recyklaci elektrických a elektronických zařízení, nebo vrátit dodavateli k
- **Contract** likvidaci

## **RoHS**

Směrnice o omezení používání nebezpečných složek (olovo, rtuť, šestimocný chrom, kadmium, polybromované bifenyly, polybrmovaný difenyléter)

# **SK – 7.1 Herné slúchadlá s mikrofónom HG9052 - užívateľská príručka**

### **Vlastnosti:**

Plný audio zážitok počas hry so 7.1 zvukom, excelentná audio kvalita so silnými basmi, odnímateľný mikrofón, ovládač na kábli, mäkké kožené náušníky.

#### **Špecifikácia**

Zvuk: 7.1 surround (virtuálný), Frekvenčný rozsah: 20 - 20 000 Hz, Priemer reproduktora: 50 mm, Citlivosť slúchadiel: 110 dB, Typ mikrofónu: všesmerový, Veľkosť mikrofónu: 4 x 1.5 mm, Citlivosť mikrofónu: -42 dB, Podsvietenie: červené, Pripojenie: USB (iba PC), 3.5 mm jack, Dĺžka kábla: 1.8 m, Kompatibilné s: Windows 7 a vyšší

*Poznámka:* 7.1 zvuk bude fungovať len po pripojení slúchadiel k PC cez USB kábel. Slúchadlá môžete používať tiež so stereo zvukom po pripojení cez 3.5 mm konektor.

## **Inštalácia**

1. Pripojte USB konektor slúchadiel do USB portu počítača., 2. Skontrolujte, či počítač slúchadlá rozpoznal., 3. Pracujte podľa manuálu., 4. Nepoužívajte produkty v extrémnom prostredí.

#### **Inštalácia softwaru - Stiahnite si driver zo stránok www.marvogaming.eu**

1. Pripojte slúchadlá do počítača. Otvorte inštalačnú zložku, kliknite 2x na InstallShield Wizard (Setup.exe). Vyberte jazyk, ktorý preferujete. 2. Kliknite na tlačidlo "Next", aby ste úspešne dokončili inštaláciu. 3. Po inštalácii uvidíte ikonu aplikácie a dvojitým klikom otvoríte driver pre nastavenie.

**Nastavenie ekvalizéra -** Kliknite na ikonu "EQ" a potom vyberte "EQ on" alebo "3D on" podľa toho, čo chcete nastaviť. **Nastavenie efektu -** Kliknite na ikonu "Efekt" a potom vyberte efekt podľa možností programu žiaden / divadlo / kúpeľňa / obývacia izba / chodba.

Nastavenie mikrofónu - Kliknite na ikonu "Mic" a potom vyberte Custom / Mute podľa toho, čo chcete nastaviť. **Nastavenie 7.1 efektu - Kliknite na ikonu "Virtual 7.1" a potom vyberte Virtual 7.1 / CW / CCW podľa toho, čo chcete** nastaviť.

### **Riešenie problémov**

Skontrolujte, či nie je USB konektor zariadenie poškodený. Skontrolujte, či nie je USB port počítača poškodený. Skontrolujte pripojenie kábov zariadenia k PC. Skontrolujte, či máte správne nastavenie PC. Odpojte a znovu zapojte zariadení. Reštartujte počítač.

## **Balenie obsahuje:**

1 x herné slúchadlá HG9052, 1 x užívateľská príručka

# **Upozornenie:**

Neopravujte ani nerozoberajte produkt alebo jeho jednotlivé časti sami. Nedávajte produkt do vody alebo akejkoľvek inej tekutiny, produkt nie je vode odolný. Odpojte produkt od počítača, ak dôjde k jeho poliatiu tekutinou, ak by ste ho naďalej používali, mohlo by dôjsť k požiaru alebo elektrickému výboju. Uistite sa, že máte pri inštalácii alebo odpojovaní produktu suché ruky. Neklaďte produkt blízko zdrojov tepla alebo ohňa. Neklaďte produkt do magnetického poľa, môže to spôsobiť poškodenie funkčnosti.

## **Prepravné podmienky**

Je zakázané slúchadlá hádzať alebo ich púšťať z výšky na zem. Pokiaľ sa slúchadlá nachádzajú na mieste s vysokou vlhkosťou, odporúčame použitie ochranných obalov. Je zakázané postaviť viac ako 4 kusy balenia na seba. **Údržba:**

Nevystavujte slúchadlá silným nárazom, zaobchádzajte so slúchadlami opatrne, nepokladajte na slúchadlá žiadne predmety, tlak môže spôsobiť ich deformáciu, znečistenie membrány môže spôsobiť zhoršenie kvality zvuku, častým používaním sa môže zhoršiť kvalita povrchu slúchadiel.

#### **Záručné podmienky**

Záručná doba začína plynúť odo dňa nákupu. V prípade vady sa obráťte na predajcu s vysvetlením závady, s dokladom o kúpe a s celým príslušenstvom. V prípade chýbajúcich komponentov, ako je návod, software alebo iné časti, sa prosím obráťte na predajcu. Záruka stráca platnosť v prípade zásahu do produktu, mechanického poškodenia, použitia na iné účely, ako je určený, opráv vykonaných treťou stranou a nedbalosti. V žiadnom prípade nebude výrobca zodpovedný za akúkoľvek náhodnú alebo následnú škodu, vrátane strety príjmu alebo iných obchodných strát vzniknutých při použití tohoto výrobku.

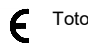

Toto zariadenie spĺňa základné požiadavky a ďalšie relevantné podmienky príslušných európskych smerníc.

Toto zariadenie spĺňa ustanovenie časti 15 pravidiel komisie FCC. Používanie je obmedzené nasledujúcimi podmienkami:(1). Zariadenie nesmie spôsobovať škodlivé rušenie (2). Zariadenie musí akceptovať akékoľvek prijaté rušenie vrátane takého, ktoré môže spôsobiť jeho nežiadúcu činnosť.

Tento symbol znamená, že s výrobkom sa nesmie zaobchádzať ako s bežným komunálnym odpadom. Mal by  $\overline{\mathbb{Z}}$ byť odovzdaný na príslušné zberné miesto na recykláciu elektrických a elektronických zariadení alebo vrátený dodávateľovi na likvidáciu.

## **RoHS**

Nariadenie o obmedzení používania nebezpečných zložiek (olovo, ortuť, šesťmocný chróm, kadmium, polybromované bifenyly, polybrómovaný difenyléter)

## **PL** – **7.1 Słuchawki dla gracza z mikrofonem HG9052 - instrukcja obsługi Właściwości:**

Doskonały dźwięk z systemem 7.1 surround sound, znakomity dźwięk z mocnym basem, odłączany mikrofon, sterowanie na kablu, miękkie skórzane nauszniki

#### **Dane techniczne**

Dźwięk: 7.1 surround (wirtualny), Pasmo przenoszenia: 20 - 20 000 Hz, Wielkość głośnika: 50 mm, Czułość słuchawek : 110 dB, Typ mikrofonu: wielokierunkowy, Wielkość mikrofonu: 4 x 1.5 mm, Czułość mikrofonu: -42 dB, Podświetlenie: czerwone, Złącza: USB (tylko PC), 3.5 mm jack, Długość kabla: 1.8 m, Kompatybilne s: Windows 7 i wyżej *Uwaga:* dźwięk 7.1 będzie działał tylko po podłączeniu do komputera kablem USB. Możesz także używać słuchawek z dźwiękiem stereo, podłączając je przez gniazdo 3,5 mm.

## **Instalacja**

1. Podłącz złącze słuchawek USB do portu USB komputera., 2. Upewnij się, że komputer wykrył słuchawki., 3. Pracuj zgodnie z instrukcją., 4. Nie używaj produktów w ekstremalnych warunkach.

## **Instalacja oprogramowania - Pobierz sterownik ze strony www.marvogaming.eu**

1. Podłącz słuchawki do komputera. Otwórz folder instalacyjny, kliknij 2 razy InstallShield Wizard (Setup.exe). Wybierz preferowany język. 2. Kliknij przycisk "Next", aby zakończyć instalację. 3. Po instalacji pojawi się ikona aplikacji i należy kliknąć dwukrotnie i ustawić interfejs konfiguracji.

**Ustawienie EQ - Kliknij ikone "EQ", a potem wybierz "EQ on" lub "3D on" w zależności od tego, co chcesz ustawić. Ustawienie efektu** - Kliknij ikonę "Efekt", a następnie wybierz efekt zgodnie z opcją programu brak efektu / teater / łazienka / pokój dzienny / korytarz.

Ustawienie mikrofonu - Kliknij ikonę "Mic", a potem wybierz Custom / Mute w zależności od tego, co chcesz ustawić. **Ustawienie 7.1 efektu** - Kliknij ikonę "Virtual 7.1", a potem wybierz Virtual 7.1 / CW / CCW w zależności od tego, co chcesz ustawić.

#### **Rozwiązywanie problemów**

Upewnij się, że złącze urządzenia USB nie jest uszkodzone. Upewnij się, że port USB komputera nie jest uszkodzony. Sprawdź połączenie kablowe urządzenia z komputerem. Upewnij się, że masz prawidłową konfigurację komputera. Odłącz i podłącz ponownie urządzenie. Uruchom ponownie komputer (restart).

#### **Opakowanie zawiera:**

1 x słuchawki dla gracza HG9052, 1 x instrukcja obsługi

## **Ostrzeżenie:**

Nie naprawiać ani nie demontować samodzielnie urządzenia, ani jego poszczególnych części. Nie umieszczać produktu w wodzie ani w żadnym innym płynie, produkt nie jest wodoodporny. Odłączyć urządzenie od komputera, jeśli zostanie polane płynem, jeśli będziesz go nadal używać, może to spowodować pożar lub porażenie prądem. Upewnij się, że masz suche ręce podczas instalowania lub odłączania produktu. Nie umieszczaj produktu w pobliżu źródeł ciepła lub ognia. Nie umieszczaj produktu w polu magnetycznym, ponieważ może to spowodować jego uszkodzenie.